## e~Funds for Schools

## Pay Fee

## **\*\***Payments made via e~Funds will show on your bank statement as "Rankin County SD"

- <u>RCSD e~Funds link</u>
- Login to your e~Funds account
- Click Pay for Student Fees

| ۲                                    | Welcome!                   |
|--------------------------------------|----------------------------|
| e~Funds for Schools                  | What would you like to do? |
| Rankin County School<br>District, MS | Pay for Student Fees       |
| 🔒 Home                               |                            |
| Make a A Payment                     |                            |
| Student Fees                         |                            |
| Cart                                 |                            |
| History ^                            |                            |
| Payment History                      |                            |

- Click the name of your student
- Click the name of the fee to be paid

| <b>₹₹</b> ≯                          | Student Fees                                                   |                                             |                |
|--------------------------------------|----------------------------------------------------------------|---------------------------------------------|----------------|
| e~Funds for Schools                  | Student Name                                                   | Cart                                        |                |
| Rankin County School<br>District, MS | ← BACK TO STUDENTS                                             | Subtotal                                    | \$0.00         |
| 🔒 Home                               | Technology Usage Fee<br>22-23 Technology Use Fee               |                                             | BEGIN CHECKOUT |
| Hake a A                             | Amount Dae: \$50.00                                            |                                             |                |
| Student Fees                         | ADD ALL FEES Student Fee Total: \$0.00                         |                                             |                |
| Cart                                 |                                                                |                                             |                |
| Click Add to                         | Cart                                                           |                                             |                |
| 1<br>1                               | Student Fees                                                   |                                             |                |
| e~Funds for Schools                  | ← GO BACK                                                      | Cart                                        |                |
| Rankin County School<br>District, MS | 22-23 Technology Use Fee                                       | Subtotal                                    | \$0.00         |
| 🚹 Home                               | 50.00                                                          |                                             | BEGIN CHECKOUT |
| B Make a A                           | ADD TO CART                                                    |                                             |                |
| Student Fees                         |                                                                |                                             |                |
| Click Begin (                        | Checkout                                                       |                                             |                |
| ۲                                    | Student Fees                                                   |                                             |                |
| e~Funds for Schools                  | Student Name                                                   | Cart                                        |                |
| Rankin County School<br>District, MS | ← BACK TO STUDENTS                                             | Sidney Mckenzie Technology Usage Fee (22-23 |                |
| A Home                               | Technology Usage Fee                                           | Technology Use Fee)<br>\$50.00              | ×              |
| Make a                               | 22-23 Technology Use Fee<br>Amount Dar: \$50.00   Mir: \$50.00 | Subtotal                                    | \$50.00        |
|                                      |                                                                |                                             | /              |

• Click New Credit/Debit Card to enter payment information.

Student Fee Total: \$50.00

- See this guide to make a payment without saving your card information: <u>Pay w/out saving</u> <u>credit card info</u>
- Enter in CVV2, zip code, and address

ADD ALL FEES

- \*\*NOTE: there is a \$2.85 convenience fee charge per \$100
- Check the box to confirm you are not a robot
- Click Pay Now

| Method         | Credit Card                                                          |         | EDI |
|----------------|----------------------------------------------------------------------|---------|-----|
| Date           | Today                                                                |         | EDI |
| Frequency      | Once                                                                 |         | EDI |
| Contact        | iil.com<br>Phone number not provided<br>Mailing address not provided |         | EDI |
|                | - Technology Usage Fee (22-23 Technology Use Fee)                    | \$50.00 | >   |
| Subtotal       |                                                                      | \$50.00 |     |
| Convenience    | Fee                                                                  | \$2.85  | >   |
| Total for Toda | у                                                                    | \$52.85 |     |
| lease enter t  | he following verification information to continue:                   |         |     |
| CVV2 *         | Zip Code *                                                           |         |     |

\*\*<u>e~Funds Customer Service</u>

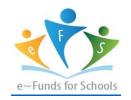